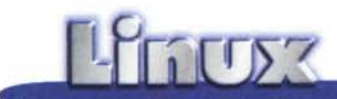

# **X-MAME: anche i pinguini si divertono**

**Quanti, di quelli che come me hanno un'età compresa fra i 25 e i 35 anni, vedendo il pinguino mascotte di Linux non hanno almeno una volta ripensato con nostalgia a Pengo, il pennuto protagonista di un giochino della Sega molto in voga nei bar e nelle sale giochi una quindicina di anni or sono? La trama era molto semplice: il pinguino, al ritmo della musica**

**di Popcorn (nella versione originale), doveva schiacciare gli avversari tirando loro addosso blocchi di ghiaccio ...**

 $di$  *Giuseppe Zanetti* 

In questa rubrica si è parlato spesso di emulatori. Il programma presentato in questa puntata, pur appartenendo alla categoria, è un po' particolare, in quanto non simula l'hardware di un altro personal computer, bensì quello presente nei primi videogiochi da bar, permettendo di riportare ai fasti originari più di 800 titoli famosi con cui ci siamo divertiti durante la nostra adolescenza.

Su una cosa sicuramente noi, ragazzini dei primi anni ottanta, siamo stati particolarmente fortunati: a noi infatti è stato concesso il privilegio di assistere all'ingresso dell'informatica nella vita di tutti i giorni. E per molti il primo approccio col computer è passato attraverso un videogioco.

Ricordo che gli arcade più interessanti apparvero nelle sale circa quindici di anni or sono e che inizialmente vi ci si poteva giocare o al bar o in sala giochi, entrambi luoghi proibitissimi sia dai genitori che dagli insegnanti.

Una valida alternativa era la parrocchia, anche se i primi giochi, essendo macchine piuttosto costose, subirono una sorte analoga a quella dei film: in "prima visione" nelle sale giochi e nei bar del centro città, col passare del tempo venivano sostituiti dai model più recenti e "riciclati" nelle periferie e, per ultime, nelle campagne.

Essendo il mio paese all'epoca abbastanza lontano dalla città, i giochi presenti nel nostro patronato non potevano essere propriamente definiti" recenti", tuttavia, essendoci solamente quelli, si doveva far di necessità virtù e, terminata la Messa delle undici, si faceva la fila per poter fare anche una sola partita.

Il problema principale consisteva nel fatto che i ragazzini più svelti (nonché più scaltri e più ricchi) riempivano la macchinetta di "crediti" e se ne stavano a giocare fino all'arrivo del parroco, all'ora di pranzo.

A seconda che si fosse fatto più o meno tardi, era possibile sperare in una proroga di massimo cinque minuti, dopodiché il click dell'interruttore generale portava nella sala il coprifuoco e lasciava a bocca aperta chi ancora non era riuscito a giocare.

primi giochi ebbero una vita relativamente lunga, ma col passare del tempo essi furono inesorabilmente soppiantati da quelli a 16 bit, dalla grafica più poten-

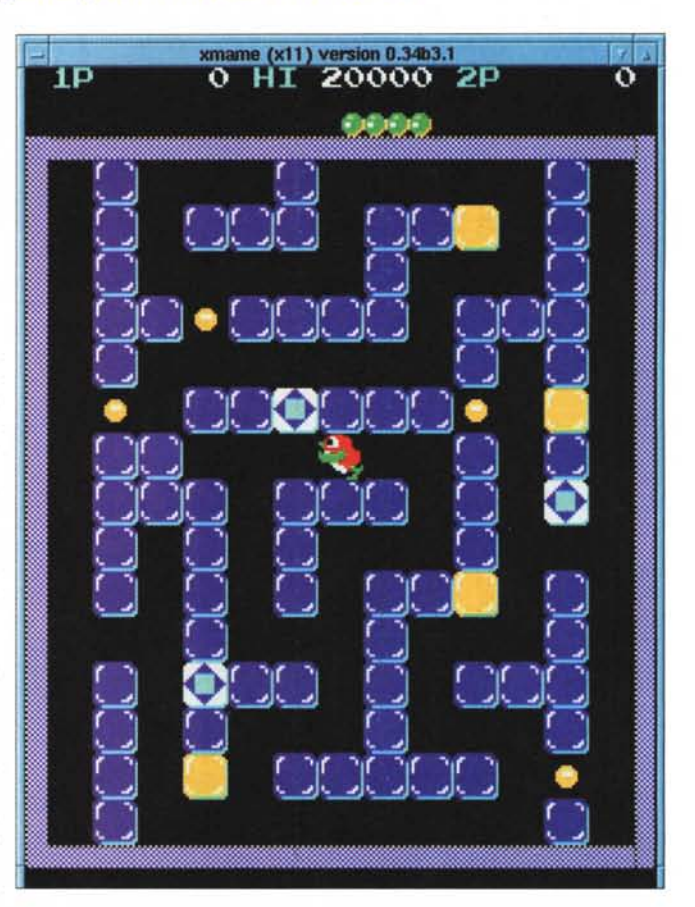

te e con maggiori effetti speciali, e, soprattutto, dall'avvento degli home computer.

Contemporaneamente anche il mio interesse per i videogiochi se ne andava scemando, un po' perchè l'età lasciava spazio ad interessi" più nobili", un po' perchè ai pinguini e ai timidi ranocchi gli autori di software iniziavano a sostituire personaggi violenti e non molto adatti ai ragazzini.

### **MAME: Multiple Arcade Machine Emulator**

Il progetto MAME è stato iniziato nel gennaio 1997 ad opera di Nicola Salmoria, come una raccolta di emulatori per pochi giochi. In seguito, grazie anche al contributo di un centinaio di volontari, essi sono stati integrati fra loro in un unico programma eseguibile, in grado di far funzionare una lista di oltre 800 titoli.

Con pochissime eccezioni, i giochi in voga ai miei tempi erano basati su architetture ad 8 bit con dotazio hardware e software che farebbero sorridere l'informatico dilettante attuale: il gioco era costituito da un programma di poche decine di KByte residente su ROM (nei modelli migliori era possibile cambiare gioco quando i clienti si stancavano, semplicemente sostituendo i chip) e da pochissima memoria RAM, sufficiente appena per supportare la scheda grafica e per mantenere le variabili di stato del gioco. Tale dotazione era in linea con quella dei primi home computer, che avrebbero presto fatto la loro comparsa sul mercato.

MAME è in grado di simulare via software i principali microprocessori utilizzati all'epoca: Z80, M6502, M68000, ... , nonché alcuni chip "di contorno", che nelle macchine originali si occupavano di gestire il suono e la grafica (AY-3-891O, NES, ...).

MAME tenta di riprodurre il più fedelmente possibile i giochi originali, anche se in alcuni casi non è affatto semplice: come rendere ad esempio la grafica vettoriale di Asteroid o di Battle Zone, in cui l'immagine era formata sullo schermo pilotando direttamente le coordinate del cannone elettronico? E come riprodurre quei giochi come Lunar Rescue in cui i colori erano simulati appiccicando sopra lo schermo delle bande di plastica colorata?

MAME è disponibile per le principali piattaforme e sistemi operativi (MS-DOS, Windows, Mac, Amiga, Acorn, ...). Esistono diverse versioni del porting per Linux (X-MAME), atte ad essere utilizzate in ambiente X Window o su una normale console VGA, mediante la libreria svgalib. Il sonoro viene ottenuto emulando i processori sonori delle macchine originali mediante il device

1 Coin/1 Credit ≌oth A Cabinet **Upright Bonus Life** 20000 80000 Lives Coin B 1 Coin/1 Credit **Service Mode**  $011$ **Flip Screen**  $n f f$ Difficulty **Normal**  $0f$ Freeze

me (x11) version 0.34b3.1

#### Return to Main Menu

Il *menù di XMAME comprende numerose opzioni per eseguire* al *meglio i vari giochi.*

audio di Linux. Per permettere questa notevole portabilità, MAME è

scritto interamente in linguaggio C. Ciò comporta alcune limitazioni nella velocità dei giochi emulati. Alcuni di essi, specialmente quelli usciti nei primi anni

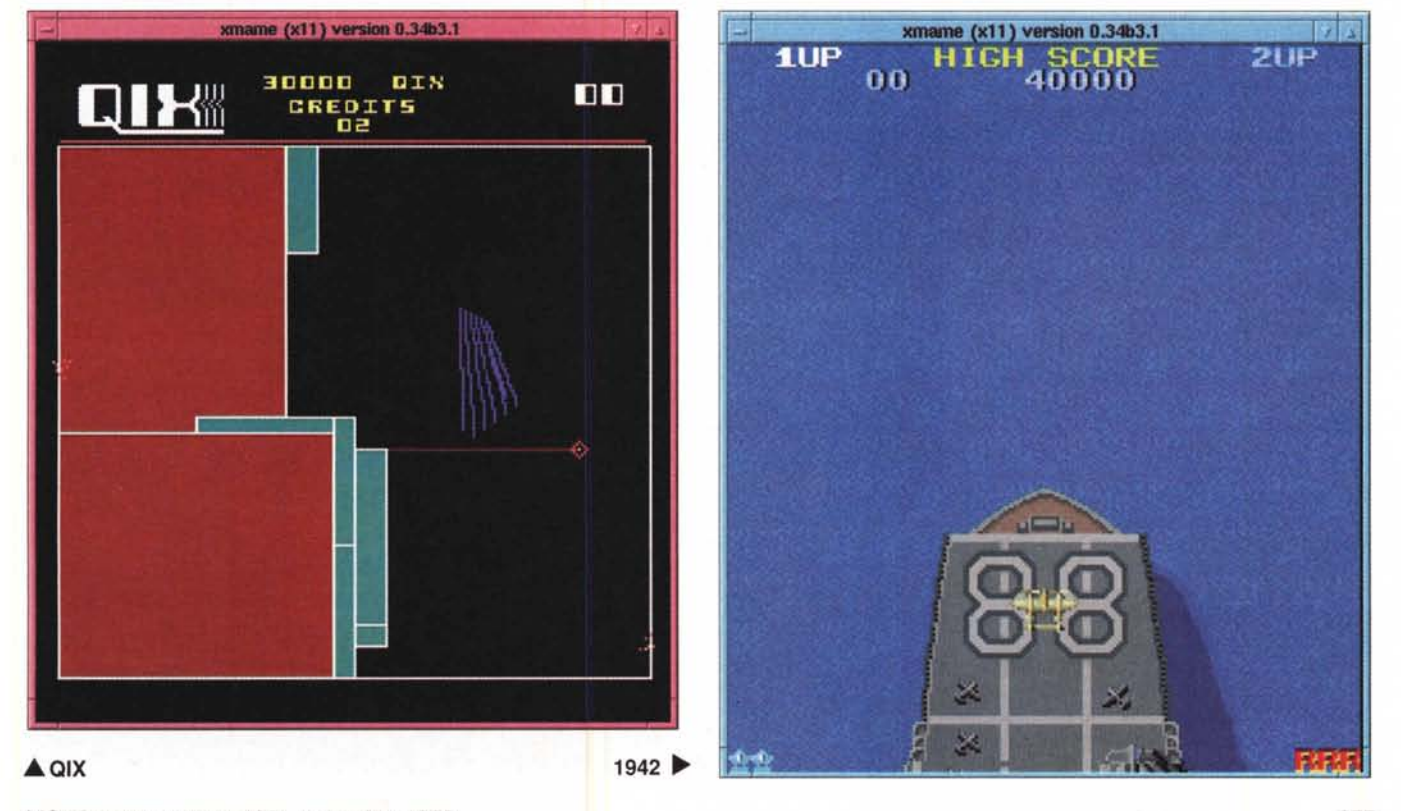

### **LETTER**

••

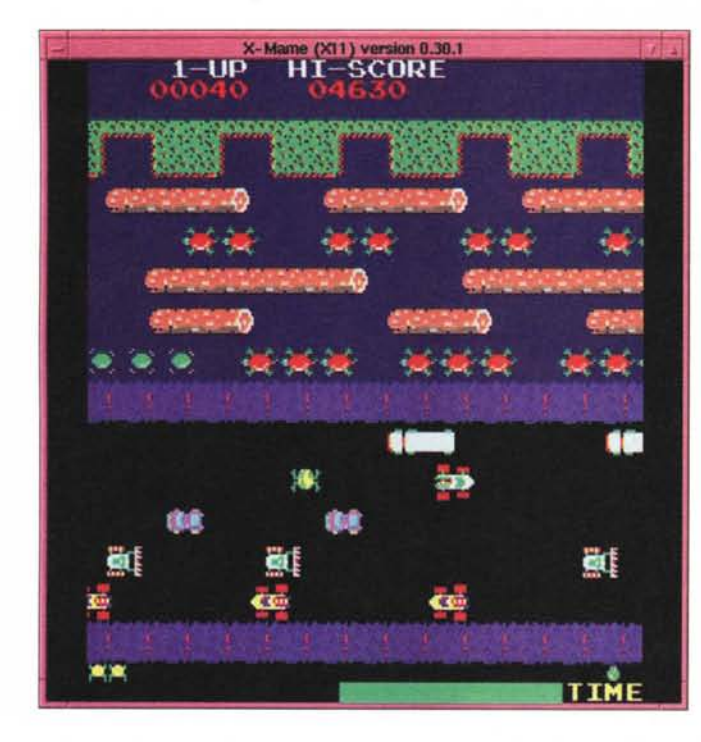

90 possono essere apprezzati appieno solamente se si dispone di una macchina sufficientemente veloce. Tutti i giochi che ho provato su un Pentium 166 MMX sono risultati perfettamente giocabili anche con le dimensioni dello schermo raddoppiate.

### **Le ROM dei giochi**

MAME si limita all'emulazione dell'hardware dei diversi arcade e per il suo funzionamento è necessario possedere una immagine su file delle ROM originali, che nei giochi più compiessi erano più di una.

Assieme all'emulatore non vengono forniti giochi, in quanto ciò costituirebbe una violazione dei diritti d'autore degli stessi.

Le ROM sono comunque reperibili in molti siti WWW, ad esempio all'indirizzo <http://www.davesclassics.com/fra> mes/mame/roms.html, ed in teoria potrebbero essere scaricate solamente da chi è in regolare possesso del gioco originale.

Lo scopo dichiarato di MAME non è quello di infrangere i diritti d'autore, bensì quello di fare in modo che i giochi non vadano perduti o dimenticati solo perché non esiste più l'hardware in grado di farli girare. Il fatto che il pezzo di storia dell'informatica che si vuole salvaguardare abbia a vedere col gioco non significa che debba essere considerato come poco importante.

A mio vedere, i primi videogiochi hanno influito nella società del tempo molto più di qualunque altro calcolatore, fosse anche il Cray One, in quanto

#### **..•. FROGGER ..•. DONKEY KONG**

hanno contribuito in modo significativo al superamento del mito del "cervellone elettronico" e hanno aperto la strada alla rivoluzione informatica, che ebbe inizio proprio in quel decennio.

Molti dei ragazzini che si divertivano a gettare monetine dentro ai videogiochi si sono in seguito avvicinati all'informatica in modo più rigoroso, facendola diventare alle volte la propria professione.

Nella documentazione compresa all'interno del programma è compresa la lista dei titoli che esso riesce a far funzionare. Per alcuni di essi l'emulazione è pressoché perfetta, mentre in altri casi vi possono essere delle differenze rispetto agli originali. L'aggiunta di nuovi giochi è possibile scrivendo un apposito driver, che generalmente, data la ristretta varietà dell'hardware in uso ai tempi è abbastanza semplice da scrivere, dato che gli emulatori per le principali CPU sono già pre-

**BUBBLE BOBBLE ~**

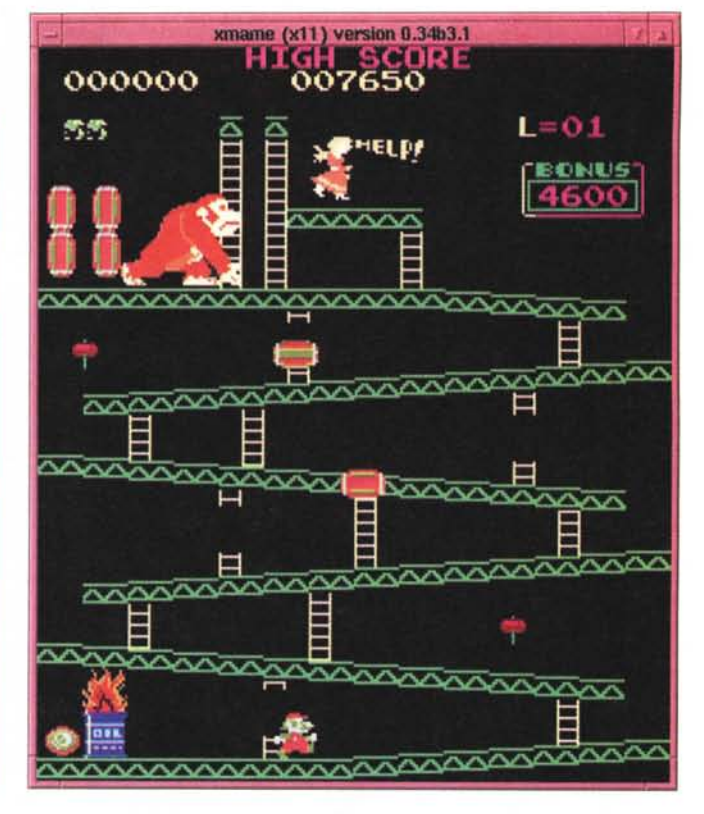

senti nel codice del programma. Ciò spiega come in meno di due anni si sia passati da pochi titoli supportati a più di 800.

### **Utilizzo dell'emulatore**

Mentre con le vecchie versioni di X-MAME era necessario scompattare i file .zip contenenti le ROM dei giochi in una apposita directory, con le nuove versioni il programma stesso si occupa

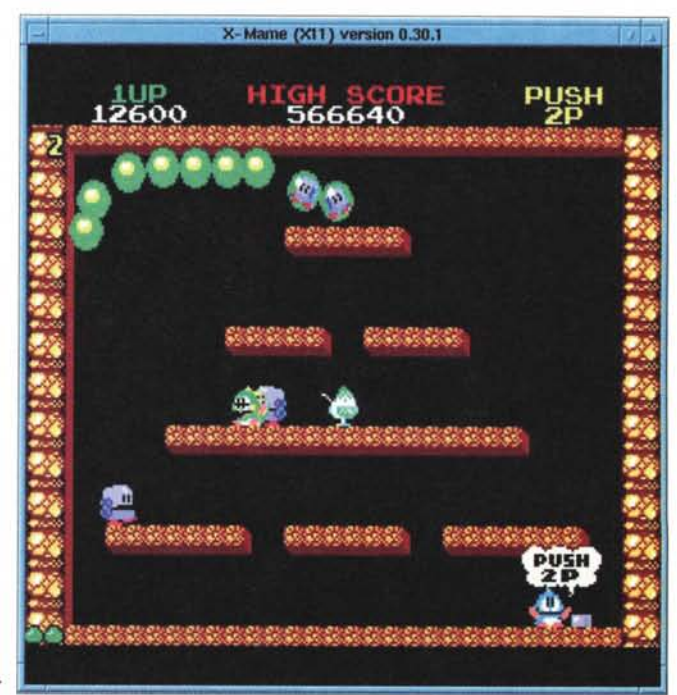

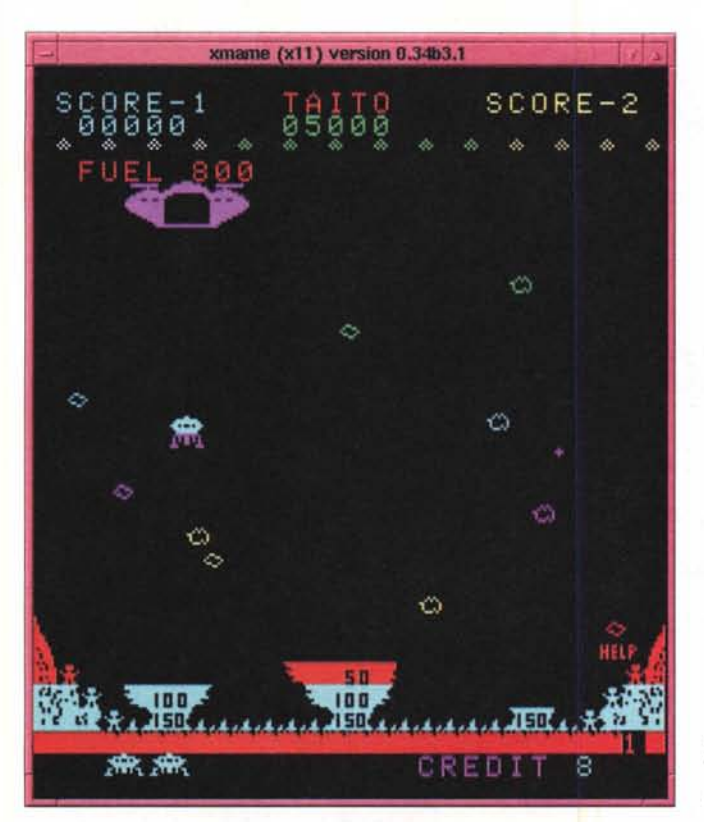

di compiere questa operazione, perciò per installare un nuovo gioco è sufficiente copiare il file .zip al posto giusto e lanciarlo con "xmame nomegioco".

Una volta partito il programma, esso eseguirà il reboot della macchina simulata, con l'eventuale check delle ROM e dell'hardware, dopodiché cederà il controllo al gioco vero e proprio. In ogni momento è possibile, utilizzando il tasto TAB, entrare in un menù che permette la ridefinizione dei tasti utilizzati e la configurazione dei dip switch, che nelle macchine originali venivano utilizzati per selezionare il grado di difficoltà oppure il punteggio a cui aver diritto ad un bonus.

Per chi volesse ricreare in modo ancora migliore l'atmosfera dei giochi originali, nei newsgroup dedicati al retrocomputing (la passione di collezionare computer obsoleti) è facile trovare indicazioni su dove reperire i mobili dei vecchi videogiochi ed utilizzarli installandovi all'interno un PC con MAME ed un monitor.

### **L'opzione cheat**

Ricordo che a casa del mio amico Marco, a quel tempo grande appassionato di videogiochi, mi è passata fra le mani una rivista, contenente dei trucchi per riuscire a terminare i giochini dei PC in barba ai livelli" impossibili".

Alle volte, per avere a disposizione un numero infinito di vite (piuttosto che l'immortalità oppure armi portentose) era sufficiente premere una giusta sequenza di tasti. In altri casi le operazioni non erano così banali e richiedevano interventi sul programma stesso, ad esempio la scrittura di particolari valori in determinate locazioni di memoria (i famosi" peek" e "poke" del Commodore 64)

Mediante l'opzione -cheat è possibile accedere ad un menù che permette di utilizzare trucchi scoperti da altri (distribuiti nel file cheats.dat), oppure si utilizzare un apposito programma per analizzare lo stato della memoria della macchina simulata, allo scopo di cercare di

## Dove trovarlo

I siti dedicati a MAME e X-MAME sono moltissimi, sintomo del grande successo che il programma sta riscuotendo. Fra questi potete provare a visitare i seguenti:

<http://mame.retrogames.com/> <http://drake.dit.upm.es/-mame/> <http://www.davesclassics.com/mamepage.html> <http://www.davesclassics.com/frames/mame/roms.html> <http://www.guruchoc.speedhost.com/> <http://Iinuxgames.com/> <http://members.tripod.com/-adcockm/>

Pagina"ufficiale" di MAME Pagina"ufficiale" di X-MAME Download del programma .Download delle ROM Download delle ROM Giochi per Linux MAMEnet, versione multiuser

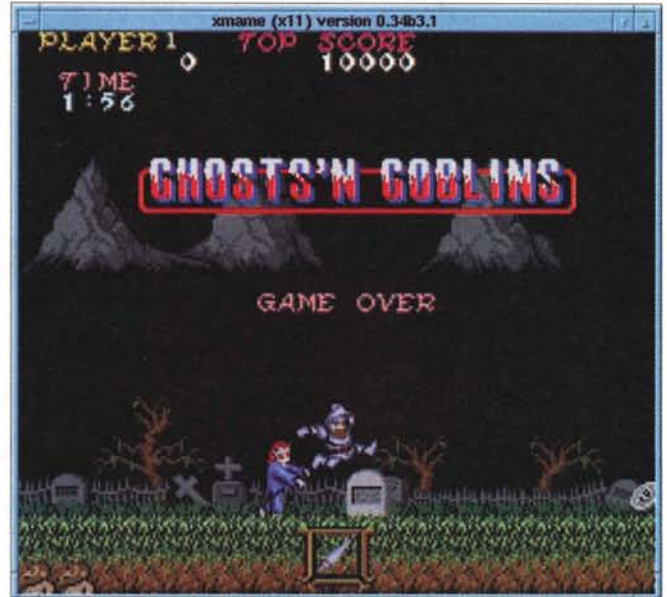

•• **GHOSTS'N GOBLINS ••• LUNAR RESCUE**

capire quali sono le locazioni che vengono modificate quando si perde una vita o si raccoglie una particolare arma.

Litrary

Se, con un po' di esperienza ed una buona dose di fortuna, si riescono a scoprire nuovi trucchi, è possibile inserire le informazioni per attivarli in cheat.dat, che, essendo in formato testo, può essere modificato con qualunque editor ed è portabile fra tutte le piattaforme per cui MAME è disponibile.

Giocare ad un videogame con l'opzione cheat inserita probabilmente rovina l'atmosfera del gioco e lo rende meno attraente: è un po' come giocare ad un solitario guardando le carte. Alle volte tuttavia può essere utile, ad esempio per evitare di smettere di giocare ad un gioco per la frustrazione di non riuscire a passare un livello, oppure nel caso si stia sviluppando un driver per un nuovo gioco e si vogliano testare velocemente vari livelli.

### **Conclusioni**

I videogiochi sono certamente una stupidaggine da ragazzini in confronto alle miriadi di cose che accadono in una vita, tuttavia a quell'età sono stati un interesse importante e poterei rigiocare nella loro versione originale permette di ritornare indietro con la memoria.

Per finire un consiglio: Prima di installare il programma e rimettervi a giocare come se il tempo non fosse passato, fermatevi per un attimo a riflettere.

Capita spesso infatti che il modo di vedere le cose dell'adulto non corrisponda con il ricordo impresso nella memoria del bimbo che c'è in lui. Talvolta è preferibile rinunciare ad una cosa, piuttosto che provare la delusione di non trovarla così eccezionale come la si ricordava. Material and Material Material And